# **Soca v.1 add-on – Adding social impact information to ecoinvent**

Description of methodology to map social impact information from PSILCA v.1 to ecoinvent v. 3.3

January 2017 Franziska Eisfeldt, [eisfeldt@greendelta.com](mailto:eisfeldt@greendelta.com)

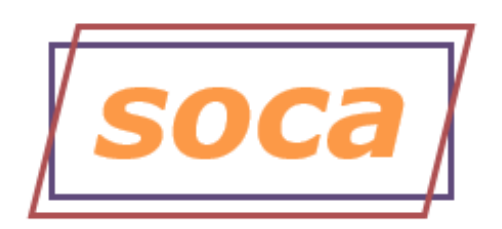

# Content

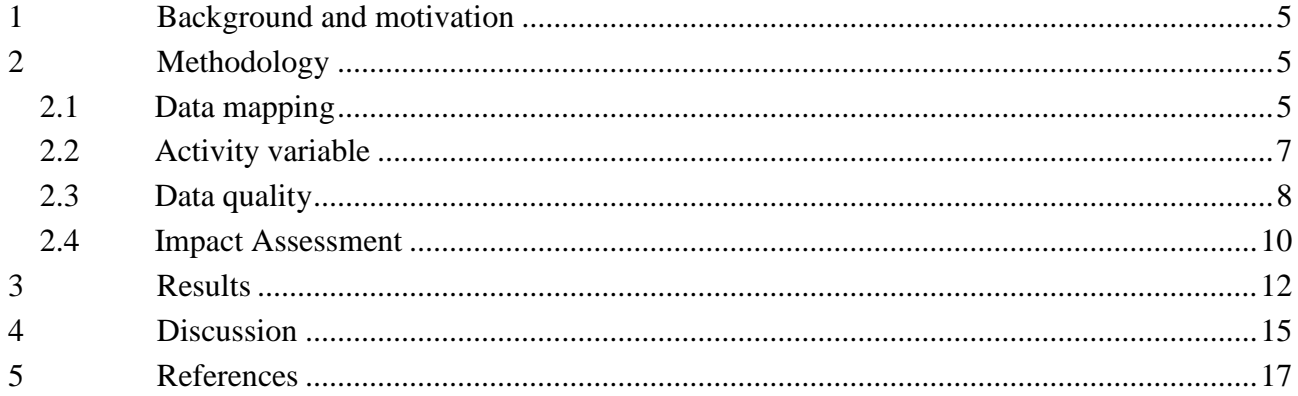

# **List of figures**

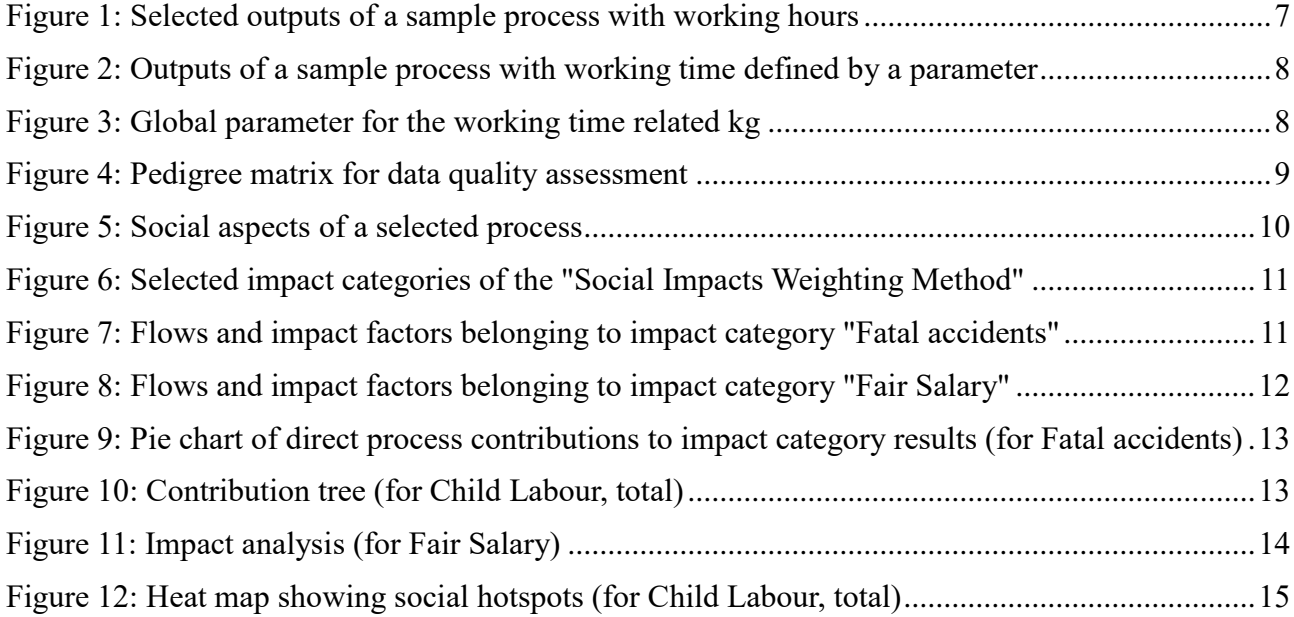

soca v.1 add-on - Adding social impact information to ecoinvent

# List of tables

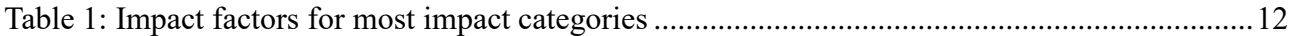

#### GreenDeLTa

# <span id="page-4-0"></span>**1 Background and motivation**

Ecoinvent is the most famous LCA database worldwide developed by the ecoinvent centre in Zurich, Switzerland. Traditionally, it provides international industrial life cycle inventory data on energy supply, resource extraction, material supply, chemicals, metals, agriculture, waste management services, and transport services. Each data set is provided as unit process and aggregated system process.

In 2016, the ecoinvent centre launched ecoinvent v.3.3 containing important updates and additions, among others prices for all products (except for waste materials and their disposal). So, in order to carry out an entire sustainability assessment including environmental, economic and social impacts, only the last part is missing. Therefore, it is the aim of this update to add social information to ecoinvent v.3.3 to combine Social and Environmental Life Cycle Assessment (S-LCA, E-LCA) and Life Cycle Costing (LCC) in one single database.

# <span id="page-4-1"></span>**2 Methodology**

To add social aspects to ecoinvent the PSILCA database is taken as basis. PSILCA is a transparent database for Social LCA which provides comprehensive generic inventory information to calculate and assess social impacts of products over their life cycles. The current, first version of PSILCA covers 53 indicators for almost 15,000 industry sectors and commodities in 189 countries. More than 30 additional indicators will be added in the next version<sup>1</sup>.

These social aspects and effects are basically assigned to every activity/ process in ecoinvent v.3.3 of all system models (APOS, cut-off, consequential). An exception are market processes and activities used for database administration and modelling. For these processes, no social risks were assumed because, in practice, they are not connected to any real working time and, hence, do not contribute effectively to a product life cycle. So, double counting of social impacts – that actually occur in related production and transport activities – is avoided.

The exact procedure and methodology is explained in the following. At the moment, soca is available for openLCA.

# <span id="page-4-2"></span>**2.1 Data mapping**

In order to assign social data from PSILCA to ecoinvent, the *categories* of ecoinvent processes (for specific countries and regions) were mapped with the country-specific sectors<sup>2</sup> (CSS) of PSILCA. As a result, all processes and products within a country or region belonging to the same category receive the same social information.

Since the regional structure in PSILCA differs from the one in ecoinvent, different mapping cases arise. The following steps and rules were applied to map the data:

## **a) Locations of ecoinvent process and PSILCA sector are identical**

1. If a process category for a specific country in ecoinvent corresponds to a CSS in PSILCA, social information is mapped directly, without any modification.

1

<sup>&</sup>lt;sup>1</sup> For further information about PSILCA, its structure and methodology please visit [www.psilca.net.](http://www.psilca.net/)

<sup>&</sup>lt;sup>2</sup> A country-specific sector is the unique combination of a country and an industry or commodity.

PSILCA "Finland: Real estate"

ecoinvent "Finland: Real estate activities"

2. If there is no corresponding CSS in PSILCA for a process' category-country-combination in ecoinvent, social information is interpolated or extrapolated from a more general or detailed sector, without additional modification.

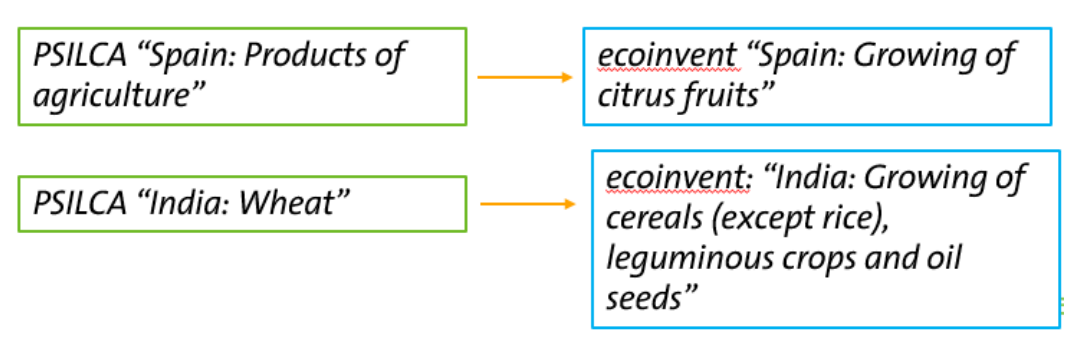

### **b) Location of ecoinvent process is a sub-region:**

3. If the location of an ecoinvent process is a sub-region (such as *China, Shandong (*山东*)*, or *Canada, Ontario*), it is mapped to matching sectors of the respective country in PSILCA (i.e. China, Canada). The sector mapping is identical to the approach described in a).

PSILCA Canada

ecoinvent Canada, Yukon

### **c) Location of process is a trans-national region**

- 4. In case the location of a process is a macro- or trans-national region (e.g. *Al producing Area; Asia, without China and GCC*; or *Europe*), in a first step, corresponding countries of PSILCA are assigned to these regions. Then, all the mapped countries are combined with the respective category of the region and these combinations are mapped with the best matching PSILCA CSS. Finally, a non-weighted average is calculated across all the mapped CSS from PSILCA and assigned to the ecoinvent category.
- 5. For activities with *global* locations, all PSILCA countries are combined with the belonging categories and mapped to the PSILCA CSS. After that, a non-weighted average is calculated across all the mapped CSS from PSILCA and applied to the ecoinvent processes. This approach implicates that the social information for *global* processes can encompass a broader range of country data than the industrial information in ecoinvent because PSILCA includes more countries. However, this method was selected to stick to the overall PSILCA approach.
- 6. *Rest-of-World* (ROW) is understood as in ecoinvent as *Global* except the locations that already have individual values for the same product or category. Hence, categories with the location *ROW* are assigned to all PSILCA countries except those that already exist as individual country-category-combinations. The remaining combinations are then mapped with the best matching CSS of PSILCA and the average is calculated.

This approach differs a bit from the ecoinvent approach as well, but it was selected to ensure consistency among the social information.

After country and sector mapping, all indicator values are risk-assessed. The **risk evaluation** of the raw indicator values (including averages) is based on the same schemes and ranges as used in PSILCA.

#### GreenDeLTa

# <span id="page-6-0"></span>**2.2 Activity variable**

In order to describe the relevance of the social impacts caused by a process in a life cycle, so-called activity variables are necessary (Norris 2006). The activity variable is the measure of a process activity which can be related to process output (see UNEP/SETAC 2009, p. 98). As in PSILCA, worker hours are selected for all indicators. This variable determines the working time (in manhours) required to produce the reference product.

To calculate the working time for each process in ecoinvent, first of all, the values for working hours per USD output from PSILCA are mapped to the corresponding ecoinvent processes. Mapping procedure is equivalent to the method described in chapter [2.1.](#page-4-2) Processes with transnational or global locations receive an average over all working times of the mapped CSS.

In a second step, these assigned values are multiplied with the cost for the reference product provided in ecoinvent. It has to be taken into account that these costs are independent of the country and of the specific technology, i.e. global average values were taken. This, of course, distorts the values of working time.

For some ecoinvent processes – mainly waste material and their disposal – no costs are specified. For these processes parameters for working hours were defined which can be changed individually by the user. These parameters are determined per unit of the processes because it is assumed that a broadly similar working time is required to produce the same amount (e.g. 1 kg or 1 km) of different products. Since waste material and disposals (for which the parameters are relevant) should not require long working hours in general, the parameters are calculated as the quintiles (=quantile  $Q_{0,2}$ ) of the set of worker hour values of all products with the same unit.

[Figure 1](#page-6-1) shows a process with some social effects measured by its specific working time.

| Flow                                                                   | Category                                                       | Amount  | Unit                   | Costs/Revenues |  |
|------------------------------------------------------------------------|----------------------------------------------------------------|---------|------------------------|----------------|--|
| F. barley grain, feed, organic                                         | 011:Growing of non-perennial crops/0111:Growing of cereals (ex | 1.00000 | m kg                   | 0.15900 FUR    |  |
| Fo Water                                                               | Emission to air/unspecified                                    | 0.05040 | $m_{kg}$               |                |  |
| Fo Rate of fatal accidents at workplace; low risk                      | Workers/Health and Safety (Workers)                            | 0.00185 | <b>m</b> h             |                |  |
| Fy Presence of indigenous population; no risk                          | Local Community/Respect of indigenous rights                   | 0.00185 | m <sub>h</sub>         |                |  |
| Human rights issues faced by indigenous people; not applicable         | Local Community/Respect of indigenous rights                   | 0.00185 | <b>ED</b> h            |                |  |
| Minimum wage, per month; very high risk                                | Workers/Fair Salary                                            | 0.00185 | m <sub>h</sub>         |                |  |
| Fo Living wage, per month; high risk                                   | Workers/Fair Salary                                            | 0.00185 | <b>ED</b> h            |                |  |
| Sector average wage, per month; very low risk                          | <b>Workers/Fair Salary</b>                                     | 0.00185 | <b>ED</b> h            |                |  |
| Fo Children in employment, total; no risk                              | Workers/Child labour                                           | 0.00185 | <b>m</b> <sub>h</sub>  |                |  |
| Children in employment, male; no risk                                  | Workers/Child labour                                           | 0.00185 | <b>m</b> <sub>h</sub>  |                |  |
| Fo Children in employment, female; no risk                             | Workers/Child labour                                           | 0.00185 | <b>m</b> <sub>h</sub>  |                |  |
| Goods produced by forced labour; no data                               | Workers/Forced Labour                                          | 0.00185 | <b>ED</b> h            |                |  |
| Fig Frequency of forced labour; very low risk                          | Workers/Forced Labour                                          | 0.00185 | <b>ED</b> h            |                |  |
| Weekly hours of work per employee; medium risk                         | Workers/Working time                                           | 0.00185 | <b>mm</b> <sub>h</sub> |                |  |
| Gender wage gap; high risk                                             | Workers/Discrimination                                         | 0.00185 | m <sub>h</sub>         |                |  |
| Rate of non-fatal accidents at workplace; very high risk               | Workers/Health and Safety (Workers)                            | 0.00185 | 凹 h                    |                |  |
| DALYs due to indoor and outdoor air and water pollution; very low risk | Workers/Health and Safety (Workers)                            | 0.00185 | <b>ED</b> h            |                |  |
| Fo Presence of sufficient safety measures; very low risk               | Workers/Health and Safety (Workers)                            | 0.00185 | <b>ED</b> h            |                |  |
| Workers affected by natural disasters; very low risk                   | Workers/Health and Safety (Workers)                            | 0.00185 | <b>ED</b> h            |                |  |
| Social security expenditures; medium risk                              | Workers/Social benefits, legal issues                          | 0.00185 | m <sub>h</sub>         |                |  |
| Evidence of violations of laws and employment regulations; high risk   | Workers/Social benefits, legal issues                          | 0.00185 | <b>ED</b> h            |                |  |
| Certified environmental management systems; medium risk                | Local Community/Access to material resources                   | 0.00185 | m h                    |                |  |
| Fo Pollution level of the country; low risk                            | Local Community/Safe and healthy living conditions             | 0.00185 | <b>Em</b> h            |                |  |

<span id="page-6-1"></span>**Figure 1: Selected outputs of a sample process with working hours**

[Figure 2](#page-7-1) shows a process with the working time determined by a parameter which in turn is defined as shown in [Figure 3](#page-7-2)

| $\bullet$ Outputs                                                           |                                                       |            |                        |  |
|-----------------------------------------------------------------------------|-------------------------------------------------------|------------|------------------------|--|
| $\overline{\wedge}$<br>Flow                                                 | Category                                              | Amount     | Unit                   |  |
| Fo Active involvement of enterprises in corruption and bribery; medium risk | Value Chain Actors/Corruption                         | 1*WH kg    | <b>ED</b> h            |  |
| Fo Certified environmental management systems; high risk                    | Local Community/Access to material resources          | 1*WH kg    | 凹 h                    |  |
| Fo Children in employment, female; no risk                                  | Workers/Child labour                                  | 1*WH_kg    | 凹 h                    |  |
| Fo Children in employment, male; no risk                                    | Workers/Child labour                                  | 1*WH kg    | <b>Em</b> h            |  |
| Fo Children in employment, total; no risk                                   | Workers/Child labour                                  | 1*WH_kg    | 凹 h                    |  |
| Fo DALYs due to indoor and outdoor air and water pollution; very low risk   | Workers/Health and Safety (Workers)                   | 1*WH kg    | <b>Em</b> h            |  |
| Fo Drinking water coverage; very low risk                                   | Local Community/Safe and healthy living conditions    | 1*WH kg    | <b>ED</b> h            |  |
| Fo Evidence of violations of laws and employment regulations; medium risk   | Workers/Social benefits, legal issues                 | 1*WH kg    | <b>ED</b> h            |  |
| Fo Extraction of biomass (related to area); medium risk                     | Local Community/Access to material resources          | 1*WH kg    | <b>ED</b> h            |  |
| Fo Extraction of biomass (related to population); low risk                  | Local Community/Access to material resources          | 1*WH ka    | 凹 h                    |  |
| Fo Extraction of fossil fuels; no data                                      | Local Community/Access to material resources          | 1*WH kg    | <b>Em</b> <sub>h</sub> |  |
| Fo Extraction of industrial and construction minerals; medium risk          | Local Community/Access to material resources          | 1*WH kg    | 凹 h                    |  |
| Fo Extraction of ores; no data                                              | Local Community/Access to material resources          | 1*WH kg    | <b>ED</b> h            |  |
| Fo Frequency of forced labour; very low risk                                | Workers/Forced Labour                                 | 1*WH kg    | 凹 h                    |  |
| Fo Gender wage gap; high risk                                               | Workers/Discrimination                                | 1*WH_kg    | 凹 h                    |  |
| Fo Goods produced by forced labour; no data                                 | Workers/Forced Labour                                 | 1*WH_kg    | <b>ED</b> h            |  |
| Fo hard coal ash                                                            | 239: Manufacture of non-metallic mineral products n.e | $-1,00000$ | <b>ED</b> kg           |  |
| Fo Health expenditure, external resources; very low risk                    | Society/Health and Safety (Society)                   | 1*WH kg    | <b>ED</b> h            |  |
| Fo Health expenditure, out-of-pocket; medium risk                           | Society/Health and Safety (Society)                   | 1*WH_kg    | 凹 h                    |  |
| Fo Health expenditure, public; low risk                                     | Society/Health and Safety (Society)                   | 1*WH kg    | <b>ED</b> h            |  |

<span id="page-7-1"></span>**Figure 2: Outputs of a sample process with working time defined by a parameter**

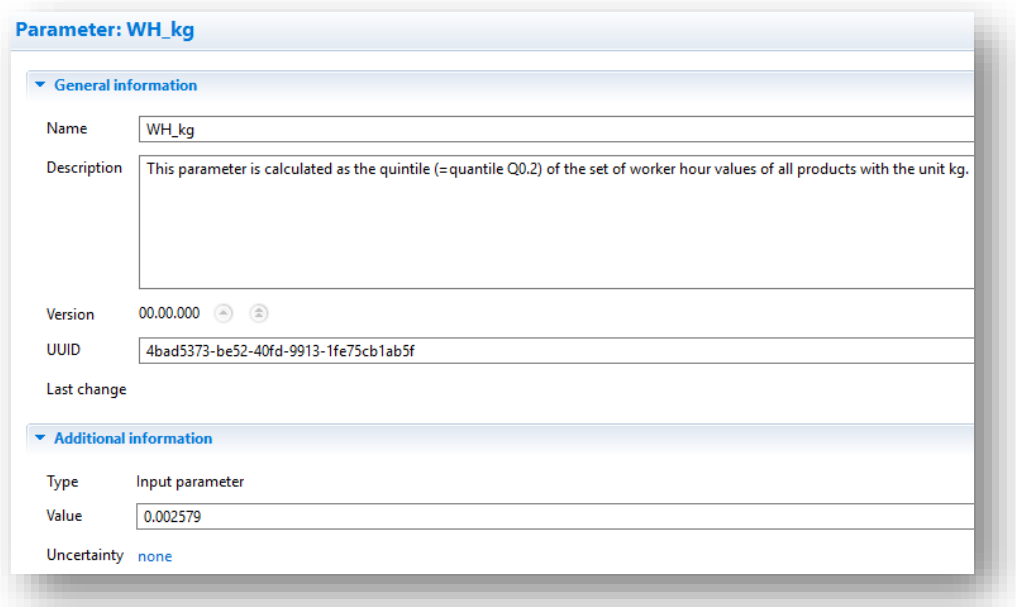

### <span id="page-7-2"></span><span id="page-7-0"></span>**Figure 3: Global parameter for the working time related kg**

### **2.3 Data quality**

The social aspects in soca also include the evaluation of data quality. Again, the same approach as used in PSILCA is followed where data quality is assessed by a pedigree matrix consisting of five quality indicators measured by 5 scores (see [Figure 4\)](#page-8-0).

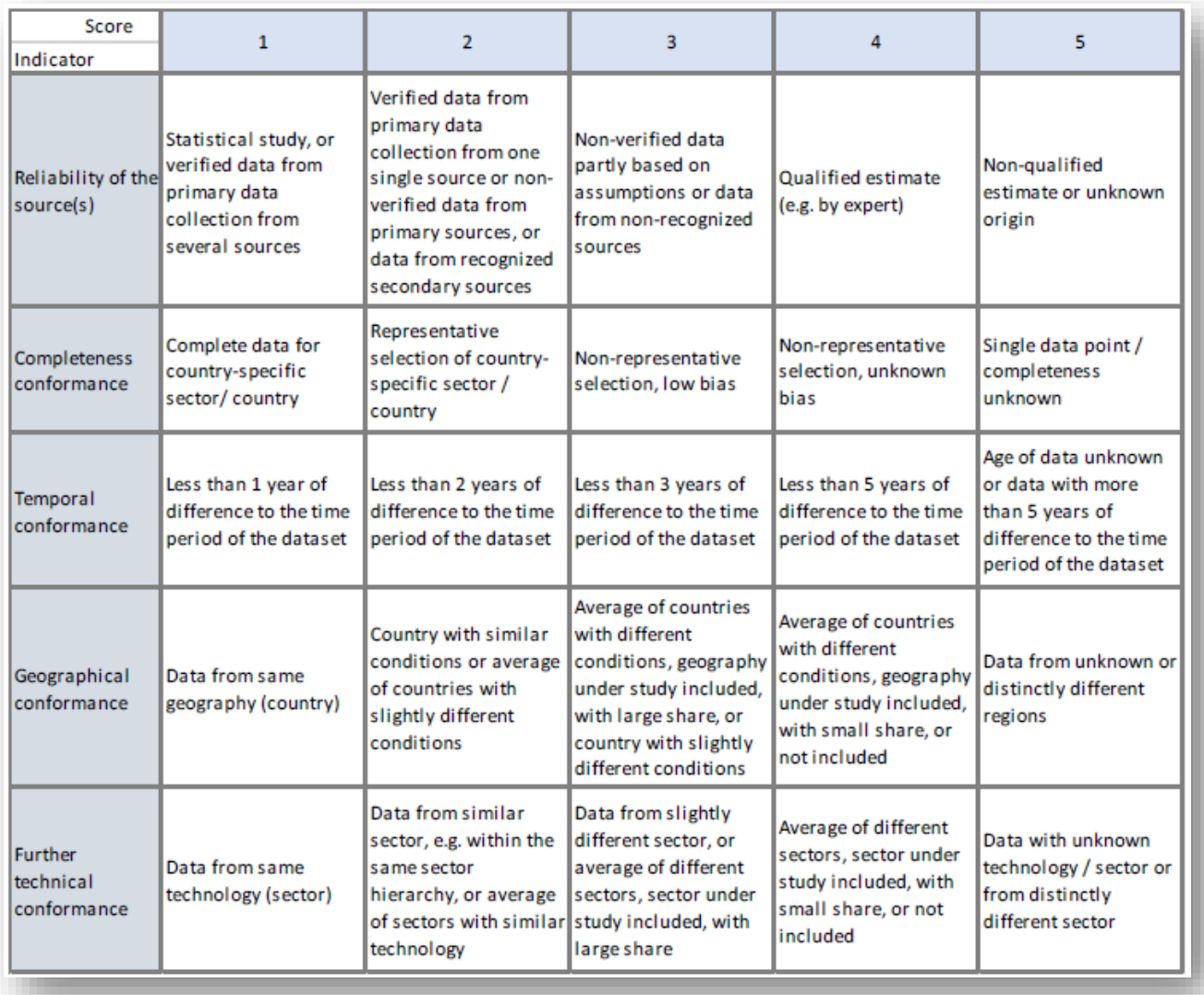

### <span id="page-8-0"></span>**Figure 4: Pedigree matrix for data quality assessment**

The values for *Reliability of sources, Temporal* and *Completeness conformance* were simply taken over from the original data in PSILCA. Regarding the assessment of *Geographical* and *Technical conformance* of the datasets, the specific mapping and attribution procedures between PSILCA and ecoinvent were taken into consideration. These were compared to the original values of data quality, and the worse score respectively was selected. For example, if geographical conformance for a data point in PSILCA is 1, but an average value over countries is used for the ecoinvent process (hence data quality assessment of 3) then the worse score 3 is selected for geographical conformance of that dataset.

Data quality assessment, indicator raw values, risk levels, comments and the source are documented in the social aspects tab of every process (see [Figure 5\)](#page-9-1).

| Name                                                                          | Raw value                  | <b>Risk level</b> | Activity variable              | Data quality    | Comment                                | Source                                                 |
|-------------------------------------------------------------------------------|----------------------------|-------------------|--------------------------------|-----------------|----------------------------------------|--------------------------------------------------------|
| $\vee$ Morkers                                                                |                            |                   |                                |                 |                                        |                                                        |
| $\vee$ Health and Safety (Workers)                                            |                            |                   |                                |                 |                                        |                                                        |
| <b>A</b> : Rate of fatal accidents at workplace                               | 10 [#/yr and 100k empl.]   | Low risk          | 0.990012961 [h, Working hours] | (2;3;4;1;2)     |                                        | LD ILOstat 2014: Non-fatal accidents                   |
| Rate of non-fatal accidents at workplace                                      | 5694 [#/yr and 100k empl.] | Very high risk    | 0.990012961 [h, Working hours] | (2;3;4;1;2)     |                                        | <b>ID ILOstat 2014: Fatal accidents</b>                |
| DALYs due to indoor and outdoor air and water pollution                       | 1 [DALY rate]              | Very low risk     | 0.990012961 [h, Working hours] | (2; 1; 5; 1; 4) |                                        | <b>MU WHO 2009: DALYs</b>                              |
| <sup>2</sup> . Presence of sufficient safety measures                         | 24 [# per 100k empl.]      | Very low risk     | 0.990012961 [h, Working hours] | (2;4;1;2;2)     |                                        | CO USDOL 2013: OSHA violations                         |
| Workers affected by natural disasters                                         | 01%                        | Very low risk     | 0.990012961 [h. Working hours] | (2; 1; 2; 1; 4) |                                        | CO EM-DAT 2015: Natural disasters                      |
| $\vee$ <b>Fair Salary</b>                                                     |                            |                   |                                |                 |                                        |                                                        |
| Minimum wage, per month                                                       | 0 [USD]                    | Very high risk    | 0.990012961 [h, Working hours] | (2; 1; 4; 1; 2) |                                        | C Quandl 2010: Minimum wage                            |
| Living wage, per month                                                        | 785 [USD]                  | <b>High risk</b>  | 0.990012961 [h, Working hours] | (2;2;3;2;2)     |                                        | Mean over different  [ WageIndicator 2014: Living wage |
| Sector average wage, per month                                                | 7491 [USD]                 | Very low risk     | 0.990012961 [h, Working hours] | (2;3;4;1;3)     | Ratio referring to me [1] ILOstat 2014 |                                                        |
| $\vee$ <b>D</b> Child labour                                                  |                            |                   |                                |                 |                                        |                                                        |
| :: Children in employment, total                                              | 0 [% of children]          | No risk           | 0.990012961 [h, Working hours] | (4;1;1;1;4)     | Data from 2014                         | World Bank 2014: Child labour, total                   |
| :: Children in employment, male                                               | 0 [% of male children]     | No risk           | 0.990012961 [h, Working hours] | (4:2:1:1:2)     |                                        | C Eisfeldt, F. 2015: Child labour                      |
| :: Children in employment, female                                             | 0 [% of female children]   | No risk           | 0.990012961 [h. Working hours] | (4:2:1:1:2)     |                                        | Eisfeldt, F. 2015: Child labour                        |
| $\vee$ <b>Forced Labour</b>                                                   |                            |                   |                                |                 |                                        |                                                        |
| Goods produced by forced labour                                               |                            | No data           | 0.990012961 [h, Working hours] |                 |                                        |                                                        |
| <sup>2</sup> Frequency of forced labour                                       | 2[%]                       | Very low risk     | 0.990012961 [h, Working hours] | (2;4;3;3;2)     |                                        | <b>CD II O 2012: Forced Labour</b>                     |
| <sup>22</sup> Trafficking in persons                                          | 1 [Tier]                   | Very low risk     | 0.990012961 [h, Working hours] | (2:1:1:1:4)     |                                        | U.S. Department of State 2014: Trafficl                |
| $\vee$ Morking time                                                           |                            |                   |                                |                 |                                        |                                                        |
| Weekly hours of work per employee                                             | 36[h]                      | Medium risk       | 0.990012961 [h, Working hours] | (2;5;2;1;4)     |                                        | <b>ID ILOstat 2014</b>                                 |
| $\vee$ Discrimination                                                         |                            |                   |                                |                 |                                        |                                                        |
| <sup>11</sup> Gender wage gap                                                 | 20 [%]                     | <b>High risk</b>  | 0.990012961 [h. Working hours] | (3:1:5:1:4)     | Mean value of sector [1] ILOstat 2014  |                                                        |
| $\vee$ <b>No Social benefits</b> , legal issues                               |                            |                   |                                |                 |                                        |                                                        |
| Social security expenditures                                                  | 13 [% of GDP]              | Medium risk       | 0.990012961 [h, Working hours] | (2;1;5;1;4)     |                                        | Mean value over avai [10] ILO 2015: Social Security    |
| Evidence of violations of laws and employment regulation: 18 [# per 1k empl.] |                            | <b>High risk</b>  | 0.990012961 [h, Working hours] | (2; 1; 1; 5; 2) |                                        | USDOL 2015: Violations of employme                     |
| $\vee$ <b>F</b> Freedom of association and collective bargaining              |                            |                   |                                |                 |                                        |                                                        |
| <b>At Trade union density</b>                                                 | 20 [%]                     | Very high risk    | 0.990012961 [h, Working hours] | (2:3:3:1:4)     |                                        | LD ILOstat 2014: Trade union membershi                 |
| Right of Association                                                          |                            | No data           | 0.990012961 [h, Working hours] |                 |                                        |                                                        |

<span id="page-9-1"></span><span id="page-9-0"></span>**Figure 5: Social aspects of a selected process**

#### **2.4 Impact Assessment**

For calculating social impacts for a specific product system, the same impact assessment method as in PSILCA is provided. Since social impact assessment is still investigated, and no generally accepted method has been developed so far, the so-called "Social Impacts Weighting Method" is rather rudimentary with typically impact categories corresponding to one indicator. Only proxy indicators, e.g. "Living wage, per month", are combined with other indicators into one impact category (see [Figure 6](#page-10-0) and [Figure 7\)](#page-10-1).

| Name                                                                                        | <b>Description</b> | Reference unit            |
|---------------------------------------------------------------------------------------------|--------------------|---------------------------|
| $\mathbf{E}$ Anti-competitive behaviour or violation of anti-trust and monopoly legislation |                    | <b>AC</b> med risk hours  |
| E Association and bargaining rights                                                         |                    | <b>ACB</b> med risk hours |
| E Biomass consumption                                                                       |                    | <b>BM</b> med risk hours  |
| E Certified environmental management system                                                 |                    | CMS med risk hours        |
| E Child Labour, female                                                                      |                    | CL med risk hours         |
| E Child Labour, male                                                                        |                    | CL med risk hours.        |
| E Child Labour, total                                                                       |                    | CL med risk hours.        |
| <b>E</b> Corruption                                                                         |                    | C med risk hours.         |
| $\frac{1}{2}$ DALYs due to indoor and outdoor air and water pollution                       |                    | DALY med risk hours       |
| E Drinking water coverage                                                                   |                    | DW med risk hours.        |
| $E$ Education                                                                               |                    | F med risk hours.         |
| <b>E</b> Fair Salary                                                                        |                    | <b>FS med risk hours</b>  |
| $E$ Fatal accidents                                                                         |                    | <b>FA</b> med risk hours  |
| E Fossil fuel consumption                                                                   |                    | FF med risk hours         |
| E Frequency of forced labour                                                                |                    | <b>FI</b> med risk hours  |
| E Gender wage gap                                                                           |                    | GW med risk hours.        |
| E Goods produced by forced labour                                                           |                    | <b>GFL med risk hours</b> |
| E Health expenditure                                                                        |                    | HF med risk hours.        |
| <b>E</b> Illiteracy                                                                         |                    | I med risk hours.         |
| $\equiv$ Indigenous rights                                                                  |                    | IR med risk hours.        |
| $\mathbf{E}$ Industrial water depletion                                                     |                    | WU med risk hours.        |
| $\frac{1}{2}$ International migrant stock                                                   |                    | <b>IMS</b> med risk hours |
| $\mathbf{E}$ International migrant workers (in the sector/ site)                            |                    | IMW med risk hours        |
| E Minerals consumption                                                                      |                    | MC med risk hours.        |
| $\equiv$ Net migration                                                                      |                    | NM med risk hours         |

<span id="page-10-0"></span>**Figure 6: Selected impact categories of the "Social Impacts Weighting Method"**

| $E$ Fatal accidents<br>Impact category                  |                       |                 |                     |               |             |
|---------------------------------------------------------|-----------------------|-----------------|---------------------|---------------|-------------|
| Flow                                                    | Category              | Flow property   | Unit                | <b>Factor</b> | Uncertainty |
| Fo Rate of fatal accidents at workplace; high risk      | Workers/Health and Sa | <b>Duration</b> | FA med risk hours/h | 10.0          | none        |
| Fo Rate of fatal accidents at workplace; low risk       | Workers/Health and Sa | Duration        | FA med risk hours/h | 0.1           | none        |
| Fo Rate of fatal accidents at workplace; medium risk    | Workers/Health and Sa | <b>Duration</b> | FA med risk hours/h | 1.0           | none        |
| Fo Rate of fatal accidents at workplace; no data        | Workers/Health and Sa | Duration        | FA med risk hours/h | 0.1           | none        |
| Fo Rate of fatal accidents at workplace; very high risk | Workers/Health and Sa | Duration        | FA med risk hours/h | 100.0         | none        |
| Fo Rate of fatal accidents at workplace; very low risk  | Workers/Health and Sa | Duration        | FA med risk hours/h | 0.01          | none        |

<span id="page-10-1"></span>**Figure 7: Flows and impact factors belonging to impact category "Fatal accidents"**

The reference unit of each impact category is medium risk hours. So, impact factors are scaled to medium risk of an indicator. Typically, the impact factors listed in [Table 1](#page-11-2) are applied.

soca v.1 add-on – Adding social impact information to ecoinvent

<span id="page-11-2"></span>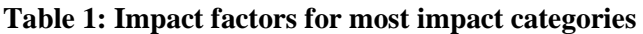

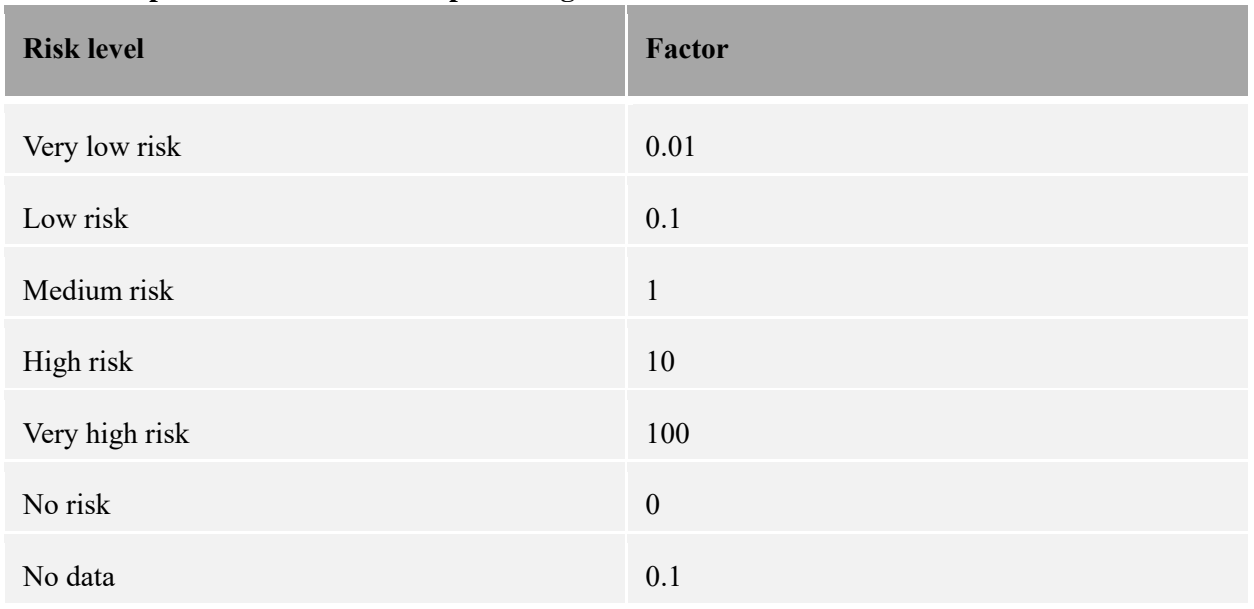

Only for a small number of indicators impact factors differ from this scheme in order to weight them in comparison to other indicators within the same category (see [Figure 8\)](#page-11-1)[Figure 7: Flows and](#page-10-1)  [impact factors belonging to impact category "Fatal accidents".](#page-10-1)

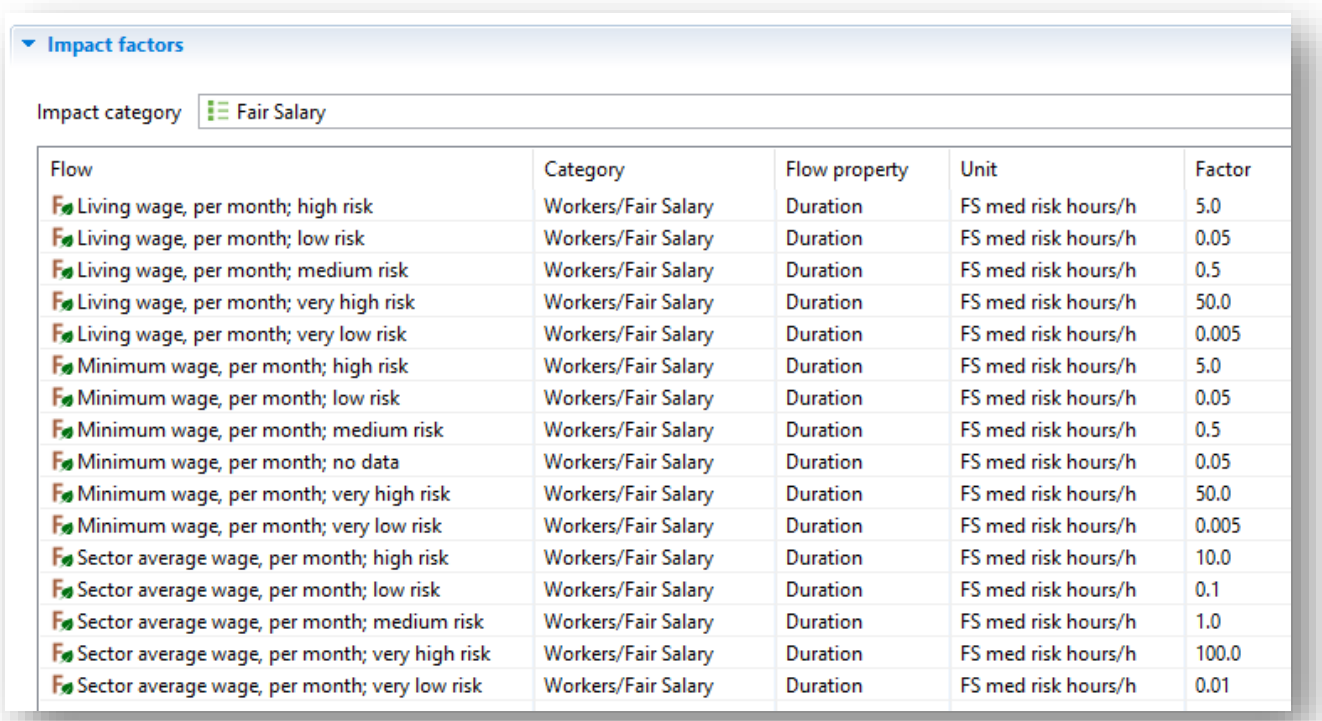

<span id="page-11-1"></span><span id="page-11-0"></span>**Figure 8: Flows and impact factors belonging to impact category "Fair Salary"**

# **3 Results**

With the current version of openLCA (1.5), results can still be provided only separately for social

#### GreenDeLTa

impacts (not in combination with environmental impacts). They are displayed and visualized in form of charts and tables. The following figures show a selection of different forms of result presentation.

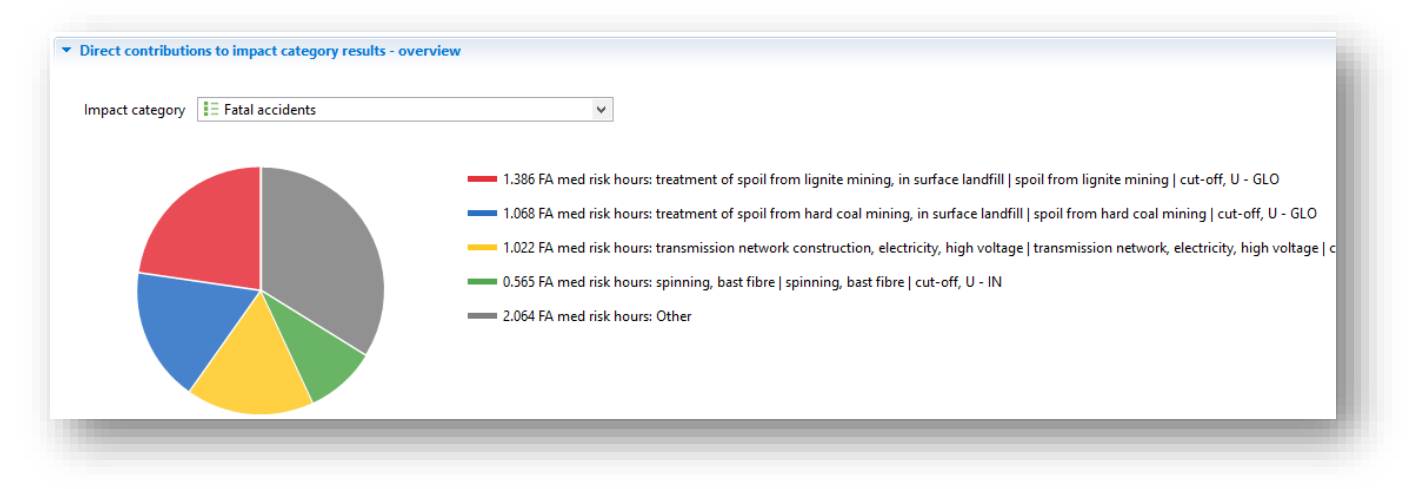

<span id="page-12-0"></span>**Figure 9: Pie chart of direct process contributions to impact category results (for Fatal accidents)**

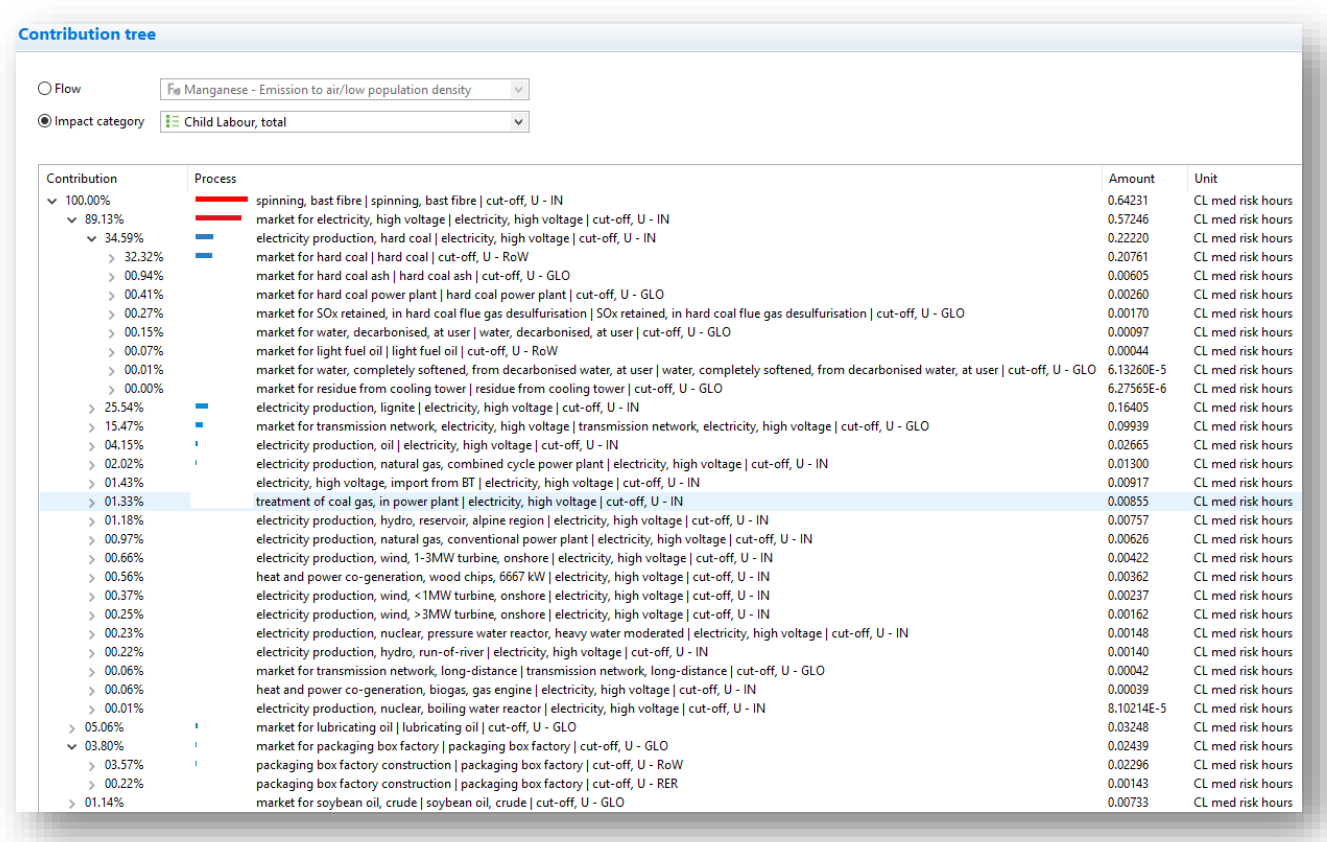

#### <span id="page-12-1"></span>**Figure 10: Contribution tree (for Child Labour, total)**

| v Impact analysis                                                                                                    |                      |                            |         |              |               |                     |                       |                          |
|----------------------------------------------------------------------------------------------------|----------------------|----------------------------|---------|--------------|---------------|---------------------|-----------------------|--------------------------|
| Impact category<br><b>E</b> Fair Salary                                                                                                    |                      |                            |         |              |               |                     | $\checkmark$          | $Cut-off \mid 0$         |
|                                                                                                    |                      |                            |         |              |               |                     |                       |                          |
| Process/Flow name                                                                                                    | Location             | Flow category              | Invent  | Unit         | Impact factor | Unit                | Impact result         | Unit                     |
| $\vee$ P spinning, bast fibre   spinning, bast fibre   cut-off, U                                                                             | India                |                            |         |              |               |                     | 2,88081               | FS med risk hours        |
| Fo Minimum wage, per month; very high risk                                                                                                    |                      | <b>Workers/Fair Salary</b> | 0.05648 | h            | 50.00000      | FS med risk hours/h | 2.82405               | FS med risk hours        |
| Fo Sector average wage, per month; medium risk                                                                                                |                      | Workers/Fair Salary        | 0.05648 | h            | 1.00000       | FS med risk hours/h | 0.05648               | FS med risk hours        |
| Fo Living wage, per month; very low risk                                                                                                    |                      | <b>Workers/Fair Salary</b> | 0.05648 | h            | 0.00500       | FS med risk hours/h | 0.00028               | <b>FS med risk hours</b> |
| P electricity production, hard coal   electricity, high voltage   cut-off, U<br>$\rightarrow$                                                 | India                |                            |         |              |               |                     | 1.38552               | FS med risk hours        |
| electricity production, lignite   electricity, high voltage   cut-off, U<br>$\rightarrow$                                                     | India                |                            |         |              |               |                     | 0.34104               | <b>FS med risk hours</b> |
| electricity production, hydro, reservoir, alpine region   electricity, high voltage   cut-off, U<br>P<br>$\rightarrow$                        | India                |                            |         |              |               |                     | 0.26344               | FS med risk hours        |
| electricity production, natural gas, combined cycle power plant   electricity, high voltage   cut-off, U<br>$\rightarrow$                     | India                |                            |         |              |               |                     | 0.17470               | FS med risk hours        |
| heat and power co-generation, wood chips, 6667 kW   electricity, high voltage   cut-off, U<br>P<br>$\rightarrow$                              | India                |                            |         |              |               |                     | 0.07847               | FS med risk hours        |
| P hard coal mine operation   hard coal   cut-off, U<br>$\checkmark$                                                                           | Rest-of-World        |                            |         |              |               |                     | 0.07121               | FS med risk hours        |
| Fo Minimum wage, per month; very high risk                                                                                                    |                      | <b>Workers/Fair Salary</b> | 0.00141 | h            | 50.00000      | FS med risk hours/h | 0.07049               | FS med risk hours        |
| Fo Living wage, per month; medium risk                                                                                                    |                      | <b>Workers/Fair Salary</b> | 0.00141 | h            | 0.50000       | FS med risk hours/h | 0.00070               | FS med risk hours        |
| Fo Sector average wage, per month; very low risk                                                                                              |                      | <b>Workers/Fair Salary</b> | 0.00141 | h            | 0.01000       | FS med risk hours/h | 1.40988E-5            | <b>FS med risk hours</b> |
| electricity production, nuclear, pressure water reactor, heavy water moderated   electricity, high voltag India<br>P<br>$\rightarrow$         |                      |                            |         |              |               |                     | 0.06990               | FS med risk hours        |
| transmission network construction, electricity, high voltage   transmission network, electricity, high vc Rest-of-World<br>P<br>$\rightarrow$ |                      |                            |         |              |               |                     | 0.05633               | <b>FS med risk hours</b> |
| electricity production, oil   electricity, high voltage   cut-off, U<br>P                                                                     | India                |                            |         |              |               |                     | 0.05130               | FS med risk hours        |
| electricity production, natural gas, conventional power plant   electricity, high voltage   cut-off, U<br>$\rightarrow$                       | India                |                            |         |              |               |                     | 0.03737               | FS med risk hours        |
| electricity production, hydro, run-of-river   electricity, high voltage   cut-off, U<br>P<br>$\rightarrow$                                    | India                |                            |         |              |               |                     | 0.03592               | FS med risk hours        |
| electricity production, wind, 1-3MW turbine, onshore   electricity, high voltage   cut-off, U<br>P<br>$\rightarrow$                           | India                |                            |         |              |               |                     | 0.03582               | FS med risk hours        |
| electricity production, wind, <1MW turbine, onshore   electricity, high voltage   cut-off, U<br>P<br>$\rightarrow$                            | India                |                            |         |              |               |                     | 0.02002               | FS med risk hours        |
| transmission network construction, electricity, high voltage   transmission network, electricity, high vd Switzerland<br>P<br>$\rightarrow$   |                      |                            |         |              |               |                     | 0.01962               | <b>FS med risk hours</b> |
| treatment of spoil from lignite mining, in surface landfill   spoil from lignite mining   cut-off, U<br>P                                     | Global               |                            |         |              |               |                     | 0.01399               | <b>FS med risk hours</b> |
| $\rightarrow$<br>electricity production, wind, >3MW turbine, onshore   electricity, high voltage   cut-off, U                                 | India                |                            |         |              |               |                     | 0.01214               | FS med risk hours        |
| $\rightarrow$<br>packaging box factory construction   packaging box factory   cut-off, U<br>$\vee$ P                                          | Rest-of-World        |                            |         |              |               |                     | 0.01108               | <b>FS med risk hours</b> |
| Minimum wage, per month; high risk                                                                                                    |                      | <b>Workers/Fair Salary</b> | 0.00201 | h            | 5.00000       | FS med risk hours/h | 0.01006               | FS med risk hours        |
| Fo Living wage, per month; medium risk                                                                                                    |                      | <b>Workers/Fair Salary</b> | 0.00201 | h            | 0.50000       | FS med risk hours/h | 0.00101               | FS med risk hours        |
|                                                                                                    |                      |                            |         | $\mathbf{h}$ |               |                     |                       |                          |
| Fo Sector average wage, per month; very low risk                                                                                              |                      | <b>Workers/Fair Salary</b> | 0.00201 |              | 0.01000       | FS med risk hours/h | 2.01148E-5<br>0.01079 | FS med risk hours        |
| treatment of spoil from hard coal mining, in surface landfill   spoil from hard coal mining   cut-off, U<br>P<br>$\rightarrow$                | Global               |                            |         |              |               |                     |                       | FS med risk hours        |
| transport, freight train, electricity   transport, freight train   cut-off, U<br>$\rightarrow$                                                | Rest-of-World        |                            |         |              |               |                     | 0.00962               | FS med risk hours        |
| natural gas production   natural gas, high pressure   cut-off, U<br>$\rightarrow$                                                             | <b>Rest-of-World</b> |                            |         |              |               |                     | 0.00959               | <b>FS med risk hours</b> |
| natural gas production   natural gas, high pressure   cut-off, U<br>$\rightarrow$                                                             | Russian Federa       |                            |         |              |               |                     | 0.00758               | <b>FS med risk hours</b> |
| mine construction, underground, hard coal   mine infrastructure, underground, hard coal   cut-off, U<br>$\rightarrow$                         | Rest-of-World        |                            |         |              |               |                     | 0.00686               | <b>FS med risk hours</b> |
| petroleum and gas production, on-shore   petroleum   cut-off, U<br>$\rightarrow$                                                              | Rest-of-World        |                            |         |              |               |                     | 0.00663               | <b>FS med risk hours</b> |
| market group for electricity, medium voltage   electricity, medium voltage   cut-off, U<br>$\rightarrow$                                      | Asia                 |                            |         |              |               |                     | 0.00563               | FS med risk hours        |
| lignite power plant construction   lignite power plant   cut-off, U<br>P<br>$\rightarrow$                                                     | Rest-of-World        |                            |         |              |               |                     | 0.00523               | FS med risk hours        |
| electricity production, nuclear, boiling water reactor   electricity, high voltage   cut-off, U                                               | India                |                            |         |              |               |                     | 0.00513               | FS med risk hours        |
| electricity production, hydro, reservoir, alpine region   electricity, high voltage   cut-off, U<br>P<br>$\rightarrow$                        | <b>Rest-of-World</b> |                            |         |              |               |                     | 0.00492               | <b>FS med risk hours</b> |
| hard coal mine operation   hard coal   cut-off, U<br>P<br>$\rightarrow$                                                                       | China                |                            |         |              |               |                     | 0.00396               | FS med risk hours        |
| P heat and power co-generation, biogas, gas engine   electricity, high voltage   cut-off, U<br>$\rightarrow$                                  | India                |                            |         |              |               |                     | 0.00374               | <b>FS med risk hours</b> |

<span id="page-13-0"></span>Figure 11: Impact analysis (for Fair Salary)

#### soca v.1 add-on – Adding social impact information to ecoinvent

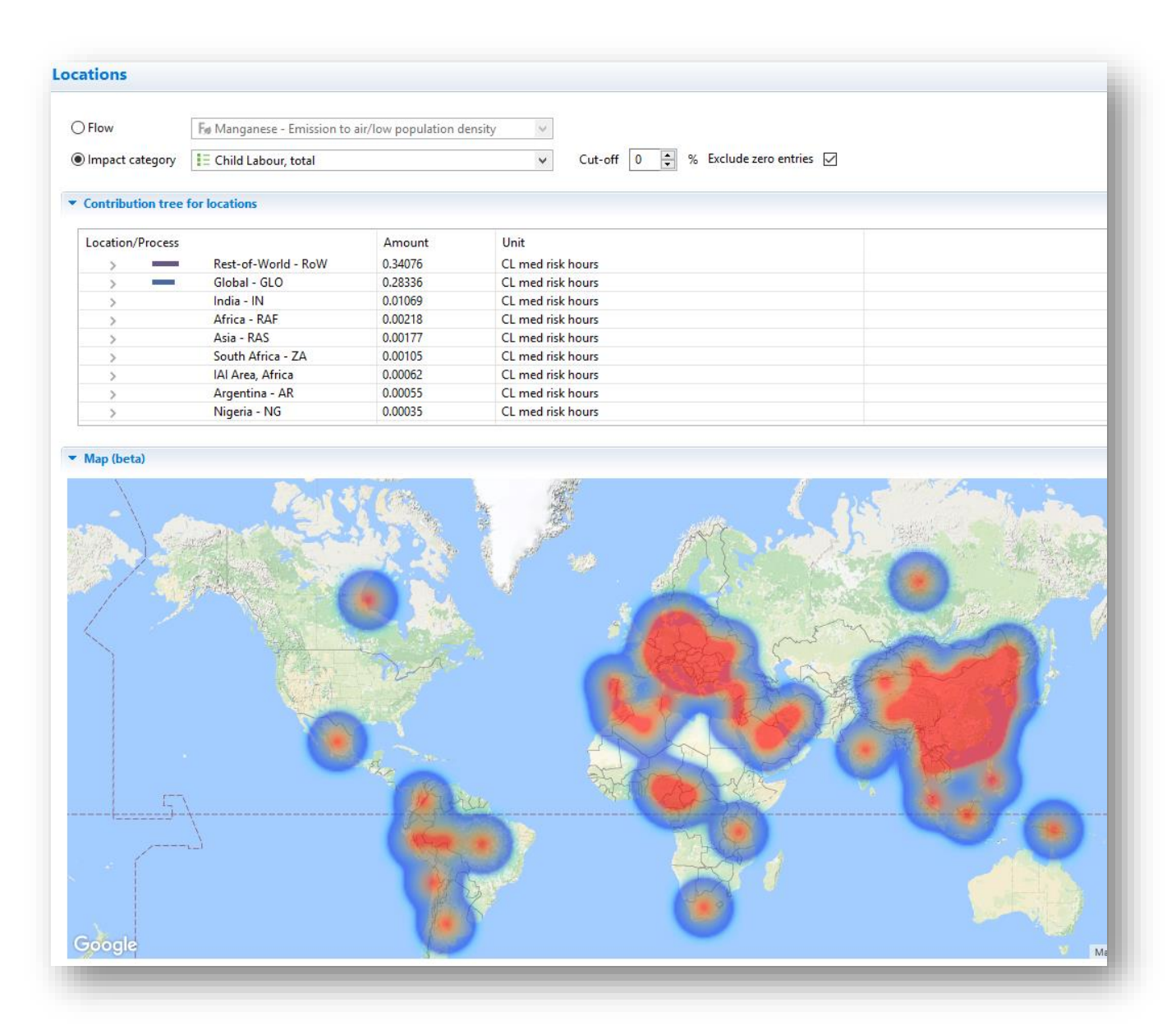

<span id="page-14-1"></span><span id="page-14-0"></span>**Figure 12: Heat map showing social hotspots (for Child Labour, total)**

# **4 Discussion**

Complemented by the inventory data on environmental impacts and the prices for all products, ecoinvent – soca is the first database that combines E-LCA, S-LCA and LCC. Therefore, it is possible to carry out full Life Cycle Sustainability Assessments for a product system using only one database.

However, the applied method still holds inaccuracies and possible result distortions. For example, due to the mapping procedure described in chapter [2.1](#page-4-2) all activities and products within a country or region belonging to the same category receive the same social information. This should be refined in future versions. Further, the fact that the costs in ecoinvent are global averages, i.e. independent of the country and of the specific technology, can highly affect the working hours calculated for an activity on their basis. It should be checked to what extend this influences final results. Additionally, besides the rather technical processes, there might be other ones that should not have social impacts at all (e.g. "operation, computer, desktop, with liquid crystal display, off mode | operation, computer, desktop, with liquid crystal display, off mode | APOS, U") or at least, some indicators are GreenDeLTa

not convenient (e.g. "Human rights issues faced by indigenous peoples").

Furthermore, social results of soca should be compared with other S-LCA databases (PSILCA and Social Hotspots Database (SHDB)). This is especially interesting because location structures and process connections differ between the databases. For example, while PSILCA and SHDB use Input/Output databases as their bases with monetary connections between the processes, flow properties in ecoinvent are technical. To do a comparison, specific criteria have to be defined in order to evaluate reliability and validity of results, but also comparability. Such a comparison of results is currently being carried out and will be provided soon.

Despite these weaknesses, soca is the first attempt to combine environmental, social and economic aspects in one single database. It is therefore a foundation for Life Cycle Sustainability Assessments.

# <span id="page-16-0"></span>**5 References**

Ciroth, Andreas; Eisfeldt, Franziska (2016): PSILCA – A Product Social Impact Life Cycle Assessment database, Database version 1.0, Documentation, Version 1.1, online available at http://openlca.org/wp-content/uploads/2016/08/PSILCA documentation v1.1.pdf (last access: 16.11.2016).

Norris, G.A. (2006): Social impacts in product life cycles – Towards life cycle attribute assessment. International Journal of Life Cycle Assessment 11 (1): 97-104

UNEP/SETAC Life Cycle Initiative (2009): Guidelines for social life cycle assessment of products, Authors: Andrews, E. S.; Barthel, L.-P.; Beck, T.; Benoit, C.; Ciroth, A.; Cucuzella, C.; Gensch, C.- O.; Hérbert, J.; Lesage, P.; Manhart, A.; Mazeau, P.; Mazijn, B.; Methot, A.-L.; Moberg, A.; Norris, G.; Parent, J.; Prakash, S.; Reveret, J.-P.; Spillemaeckers, S.; Ugaya, C. M. L.; Valdivia, S.; Weidema, B., online available at [www.unep.fr/scp/publications/details.asp?id=DTI/1164/PA](http://www.unep.fr/scp/publications/details.asp?id=DTI/1164/PA) (last access: 27.01.2017)